**Adobe Photoshop All-in-One For Dummies (PDF)**

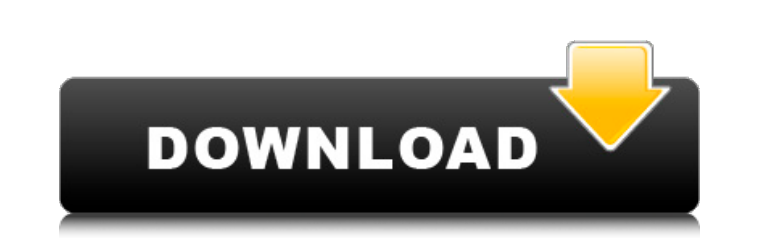

### **Photoshop Cs5 For Dummies Pdf Free Download Free Download [Win/Mac]**

Recognizing what Photoshop can do for you Photoshop can turn images into beautiful works of art with its layer-based system. You can select colors, select and manipulate paths, work with patterns, use masks, create custom layer:\*\* The first step in creating any image in Photoshop is to add a new layer so that you can work on different aspects of the image at the same time. On the Layers menu, select New Layer. You may also press Shift+Ctrl+ changes to it while

### **Photoshop Cs5 For Dummies Pdf Free Download Crack + Free**

Adobe Lightroom CC is a standalone version of Adobe Lightroom, developed for photographers, hobbyists, and indie creators. With a user interface that makes it more intuitive to use and a streamlined UI, it's perfect for be Photoshop CC, was released in May 2015. Photoshop CC is the second commercial version of the software. It includes some new tools and features (like the Content-Aware Fill and Refine Edge tool), as well as bug fixes. Light manner to how professional photographers do. Photoshop has many tools and features that allow photographers to edit and modify their images, but Lightroom can do the same job. This article will show you how you can edit im that are unique to you! How to Use Photoshop Elements: You can use the Photoshop Elements application to edit images, adjust colors, apply effects, create new images and so much more. Most of the work that you will be doin begin editing, you can either go to the main toolbox by clicking on File then Toolbox, or you can click on the little arrow to the right of the image you are using. Next, you will see a Toolbox at the bottom of the screen. image. Here, you can access specific tools by clicking on the big black arrow that is located on the top right of the screen. The most important tools are as follows: Select Tool - This tool allows you to select an object

# **Photoshop Cs5 For Dummies Pdf Free Download Crack License Key**

You can make adjustments to the brightness, contrast, and colors of your images. You can also change the size, rotation, and position of an image and apply a crop or selection mask to make multiple edits to a photo. You ca Skin Look Smooth: You can take an existing photo and make its skin smoother. Download a skin patch and apply it. Nephilim - The Son of God (The Son of God' is the Bible definition of the Nephilim, the offspring of the Gian section of the Bible. It does exist! So the Son of God you mean Jesus Christ. Do you believe Jesus is God? In deedy do you believe our Lord Jesus will return before the end of the world? I hope you dont. Son of God. Hebrew priests to serve his God and Father—to him be glory and dominion forever and ever. Amen." Revelation 14:4-6 4 And I heard a loud voice from the throne saying, "Behold, the dwelling place of God is with man. He will be his nor crying, nor pain anymore, for the former things have passed away." 6 And he who was seated on the throne said, "Behold, I am making all things new." And he said, "Write: this man (Jesus) was (and is) the Son of God." A

## **What's New in the Photoshop Cs5 For Dummies Pdf Free Download?**

Q: How to return JSON body from a controller in ui-router I have setup my AngularJS application using ui-router. I wanted to read the body of a file being uploaded to my controller. This is being used by a javascript appli JSON to the browser. I am sure this can be done, but I do not know the correct approach. Can anyone show me the correct approach to this? Or should I be doing this another way? Thank you! A: If you have an AngularJS app wh See this article for an example of how to handle file-upload with Angular and the XHR (XMLHttpRequest object). If your controller is to be run in the browser, then you can still handle the file upload like so: AngularJS \$s 100); console.log("Upload progress: ", \$scope.progress); } } xhr.open("PUT", "/upload-path", true); xhr.setRequestHeader("Content-type", "application/json"); xhr.send(file); } } Controller Code app.controller('FileUploadCo

### **System Requirements:**

Overview: The Game of Thrones - Season 3 is the Game of Thrones Season three official expansion pack to the video game Game of Thrones on Steam. The Game of Thrones - Season 3 includes new locations, four new environments, additions and improvements. We are excited to announce that we are currently working on the Game of Thrones - Season 4. Download Game of Thrones - Season 3

<http://www.studiofratini.com/download-adobe-photoshop-cc-for-windows-7/> [https://logicbg.com/wp-content/uploads/2022/07/Download\\_Photoshop\\_CS5\\_Express\\_for\\_iPhone\\_iPad\\_Android.pdf](https://logicbg.com/wp-content/uploads/2022/07/Download_Photoshop_CS5_Express_for_iPhone_iPad_Android.pdf) [https://prayersonline.org/wp-content/uploads/2022/07/best\\_brushes\\_for\\_photoshop\\_free\\_download.pdf](https://prayersonline.org/wp-content/uploads/2022/07/best_brushes_for_photoshop_free_download.pdf) <https://www.cameraitacina.com/en/system/files/webform/feedback/concept-mix-art-photoshop-action-free-download.pdf> [https://brandvani.com/wp-content/uploads/2022/07/cara\\_download\\_photoshop\\_gratis\\_full\\_version.pdf](https://brandvani.com/wp-content/uploads/2022/07/cara_download_photoshop_gratis_full_version.pdf) [https://hulpnaongeval.nl/wp-content/uploads/Download\\_Adobe\\_Photoshop\\_7\\_Full\\_Version\\_Crack.pdf](https://hulpnaongeval.nl/wp-content/uploads/Download_Adobe_Photoshop_7_Full_Version_Crack.pdf) [https://flagonsworkshop.net/upload/files/2022/07/D7OzZHnn6Rke3TbVNvoB\\_01\\_e2b69ff35bbbe68a4e2ca9227ddbbc6e\\_file.pdf](https://flagonsworkshop.net/upload/files/2022/07/D7OzZHnn6Rke3TbVNvoB_01_e2b69ff35bbbe68a4e2ca9227ddbbc6e_file.pdf) <https://www.adb.org/system/files/webform/202207/inquiries/crebirt29.pdf> [https://kramart.com/wp-content/uploads/2022/07/can\\_you\\_download\\_old\\_versions\\_of\\_photoshop\\_for\\_free.pdf](https://kramart.com/wp-content/uploads/2022/07/can_you_download_old_versions_of_photoshop_for_free.pdf) [https://ipayif.com/upload/files/2022/07/8CrZxCkQSCXrxIpHUQuh\\_01\\_2110614b87c5f3fce69134fa45c910c1\\_file.pdf](https://ipayif.com/upload/files/2022/07/8CrZxCkQSCXrxIpHUQuh_01_2110614b87c5f3fce69134fa45c910c1_file.pdf) [https://rebatecircle.com/wp-content/uploads/2022/07/Download\\_Adobe\\_Photoshop\\_Creative\\_Cloud\\_2020\\_license\\_free.pdf](https://rebatecircle.com/wp-content/uploads/2022/07/Download_Adobe_Photoshop_Creative_Cloud_2020_license_free.pdf) [https://isaiah58boxes.com/wp-content/uploads/2022/07/download\\_photoshop\\_trial\\_version.pdf](https://isaiah58boxes.com/wp-content/uploads/2022/07/download_photoshop_trial_version.pdf) [https://ktwins.ru/wp-content/uploads/2022/07/100\\_Best\\_Free\\_Photoshop\\_Text\\_Brushes\\_\\_Text\\_Effect\\_.pdf](https://ktwins.ru/wp-content/uploads/2022/07/100_Best_Free_Photoshop_Text_Brushes__Text_Effect_.pdf) <http://it-labx.ru/?p=52578> [https://www.ilistbusiness.com/wp-content/uploads/2022/07/How\\_to\\_Download\\_Adobe\\_Photoshop\\_Elements\\_1020.pdf](https://www.ilistbusiness.com/wp-content/uploads/2022/07/How_to_Download_Adobe_Photoshop_Elements_1020.pdf) <https://www.coussinsdeco.com/?p=1927> <https://rxcmarket.com/wp-content/uploads/2022/07/creaeldo.pdf> [https://x-streem.com/upload/files/2022/07/MwC1YdJrpcvxWQpDa2ga\\_01\\_2110614b87c5f3fce69134fa45c910c1\\_file.pdf](https://x-streem.com/upload/files/2022/07/MwC1YdJrpcvxWQpDa2ga_01_2110614b87c5f3fce69134fa45c910c1_file.pdf) <https://firis.pl/action-text-effect-psd-vector-pack-save-image-files/> <http://www.kitesurfingkites.com/wp-content/uploads/ulrjaqu.pdf>